## **Version von LibreOffice | FAQ**

## Mit welcher Version von LibreOffice arbeiten Sie?

Um diese Information zu erhalten, starten Sie LibreOffice. Über die HILFE, erreichbar über die obere Menüleiste, erhalten Sie über den Infoeintrag die gewünschte Information.

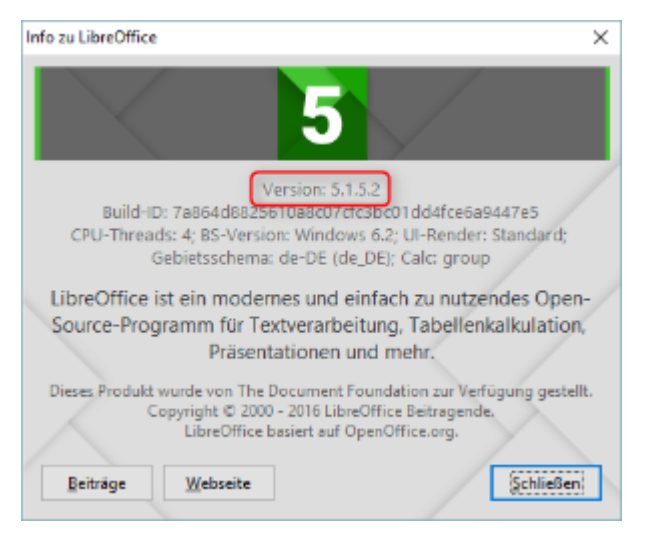